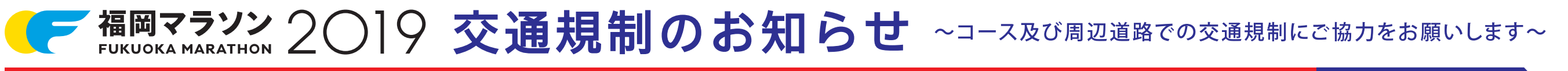

## 交通規制予定時間/令和元年11月10日(日) 6:00~16:35

※場所により規制時間が異なります 詳しくは下の表をご覧ください。

裏面もご覧ください。

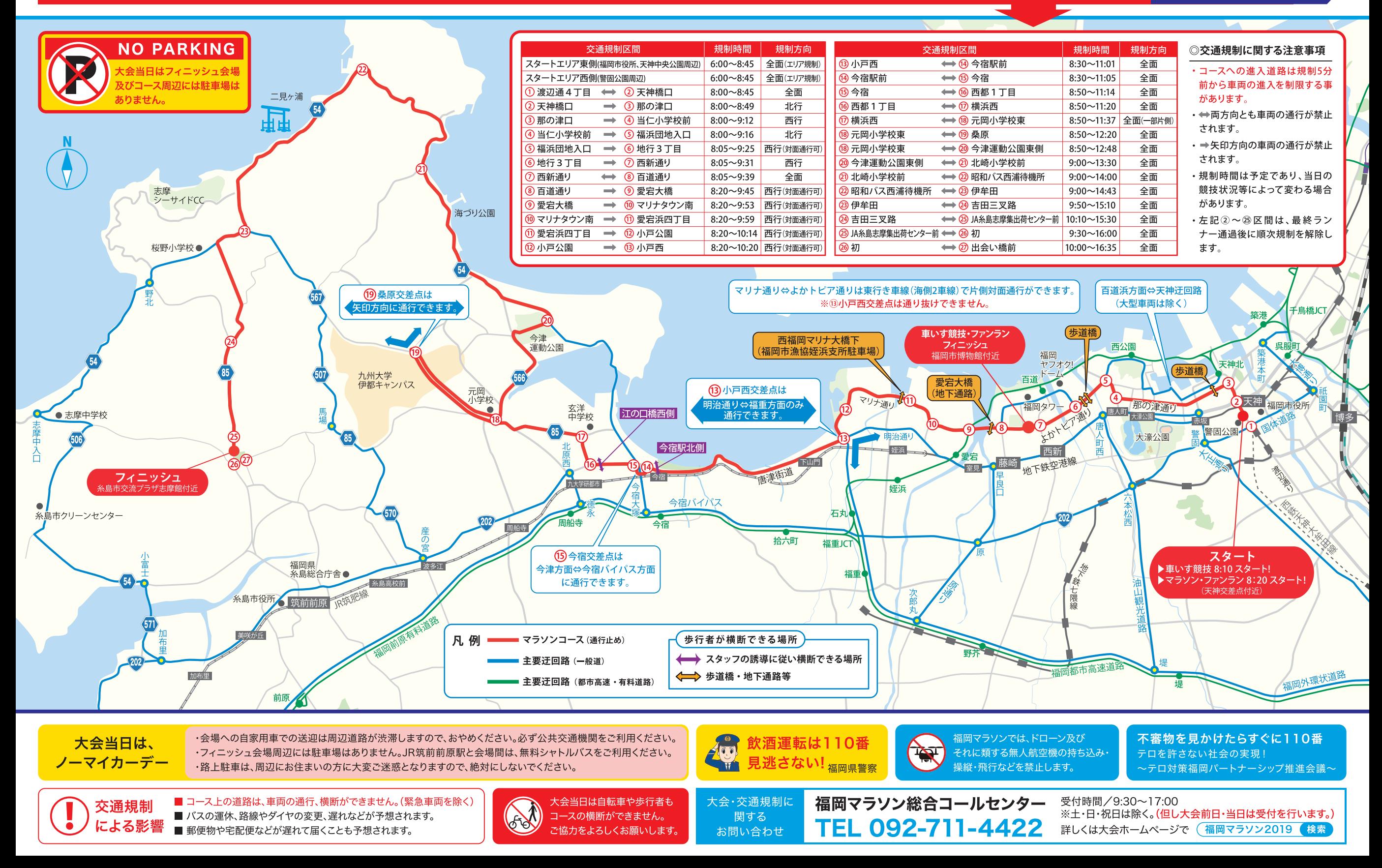

## 福岡マラソン 2○19 交通規制のお知らせ 令和元年11月10日 ● ▶軍いす競技 8:10 スタート!

凡例

マラソン使用区間(車両の通行、横断ができません) ★ ランナーの進行方向 | ランナー・大会関係者エリア(関係者以外立入禁止) 4 一般車両の流れ ∸

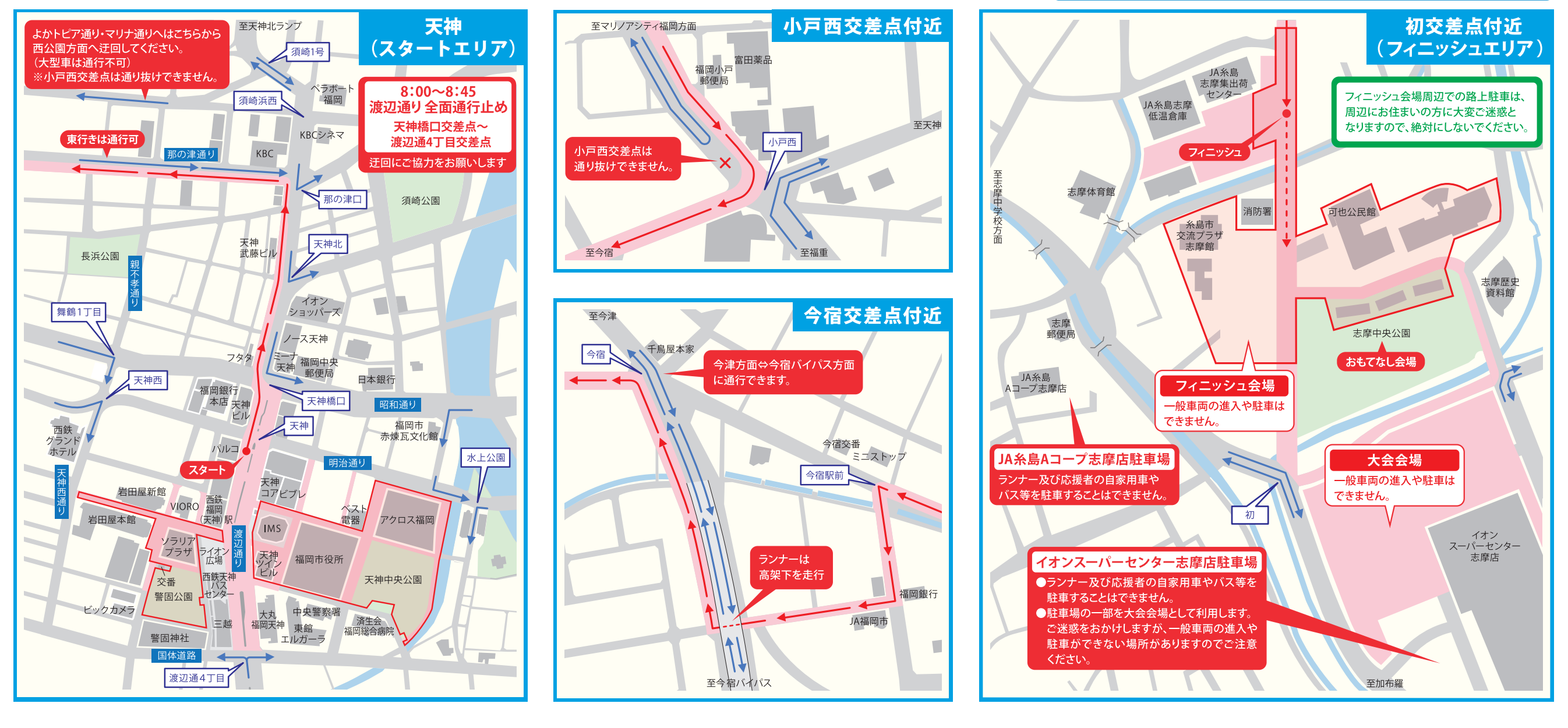

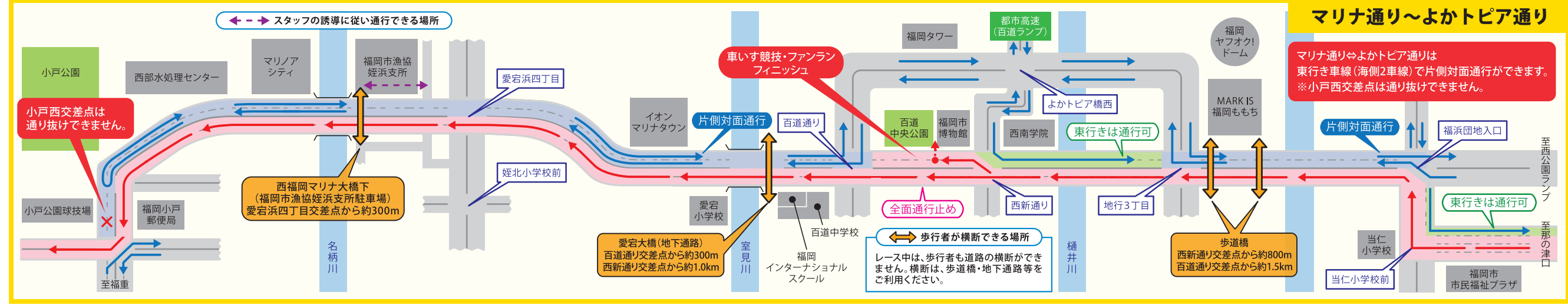